# Using external C code with pre-emptive multi-tasking in Xojo

Thomas Tempelmann MBS Xojo Conference, Munich September 7, 2018

# Challenges

- Xojo cannot run code in multiple threads concurrently, due to lack of securing the lowest data structures (Objects, includings Strings and Arrays) accordingly.
- Any parallel processing (on multiple CPU Cores) must be performed outside Xojo code, e.g. in a library written in C.

## Binding with the C code

- On macOS, create a dylib; on Windows a DLL
- The lib exports static C functions
- Add the lib file to the built app using Build Automation
- Link to the functions from Xojo with declares

#### Threads and Tasks

- The C code sets up a number of pthreads (POSIX Threads)
- Xojo creates Tasks, which are described in Structures. These get passed to the C code, which adds them to a queue (list).
- Each running Thread waits for Tasks to arrive, and processes one of them at a time.
- Once a task has been handled by a thread, it sets a flag, which the Xojo code polls via a Timer or in a Xojo Thread.

#### Task data structure

- Example: Pass data to the C code and have it count the bits of every byte.
- Parameter exchange:
  - From Xojo to C lib:
    - Address of data
    - Length of data
  - From C lib to Xojo:
    - Result (number of counted bits)

```
DLL extern boolean helper_createThreads (int threadCountIn)
{
    gStop = 0;
    gThreads = calloc (threadCountIn, sizeof(gThreads[0]));
    gThreadCount = threadCountIn;

    for (int n = 0; n < gThreadCount; ++n) {
        pthread_create (&gThreads[n], NULL, threadRunner, n);
    }

    return true;
}</pre>
```

```
DLL extern boolean helper_enqueue (sharedTask *task) {
  task->internal.next = NULL:
  // Add the task to the queue.
  pthread_mutex_lock(&gInputLock);
  if (!qNextTask) {
     qNextTask = task;
  } else {
     gLastTask->internal.next = task;
  gLastTask = task;
  gPendingTaskCount += 1;
  pthread mutex unlock(&gInputLock);
  // Signal the waiting threads so that one picks up the task
  pthread_cond_signal (&gInputCond);
  return true;
```

```
static void *threadRunner(void *threadNum) {
  while (!gStop) {
     sharedTask *myTask;
     pthread_mutex_lock (&gInputLock);
     // Wait for a new task (added via helper_enqueue)
     while (gNextTask == NULL) {
       pthread_cond_wait (&gInputCond, &gInputLock);
     // Pick next task from queue
     myTask = gNextTask;
     gNextTask = myTask->internal.next;
     gPendingTaskCount -= 1;
     pthread_mutex_unlock (&gInputLock);
```

```
myTask->status = 1;
gBusyTaskCount += 1;
boolean ok = false;
//
// Do the task's work here, using the information in myTask
//
ok = true;
// Mark the task finished
myTask->status = (ok) ? 2 : 3;
gBusyTaskCount -= 1;
```

# Xojo code skeleton

| SharedTask               |        |      |
|--------------------------|--------|------|
| Declaration              | Offset | Size |
| ident as UInt16          | 0      | 2    |
| ownSize as UInt16        | 2      | 2    |
| internal as InternalData | 4      | 8    |
| status as UInt8          | 12     | 1    |
| filler as String * 3     | 13     | 3    |
| inputBuf as Ptr          | 16     | 4    |
| inputLen as UInt32       | 20     | 4    |
| result as UInt64         | 24     | 8    |
| •                        |        | 32   |

# Xojo declares

#### HelpersLib As String

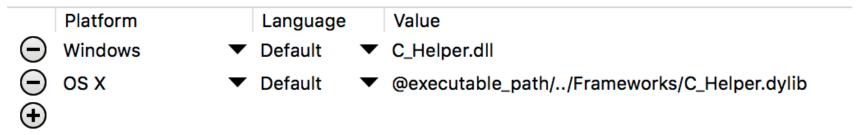

declare function f\_ lib HelpersLib alias "helper\_initialize" () as Boolean

```
if not f_ () then
  // something went wrong
  break
end if
```

# Class ProcessingTask

Constructor(input as MemoryBlock, userInfo as Variant)

C\_Helper.Enqueue mTaskData

```
mInput = input // let's keep the MemoryBlock around until we're finished with this task
     mUserInfo = userInfo
     // set up internal data
     mTaskData.ident = &hB119
     mTaskData.ownSize = mTaskData.Size
     mTaskData.internal.ident = &hB117
     mTaskData.internal.ownSize = mTaskData.internal.Size
     // set up our user data
     mTaskData.inputBuf = mInput
     mTaskData.inputLen = mInput.Size
     mTaskData.result = 0
Start
     mTaskData.status = 0
```

# Using ProcessingTask

```
call C_Helper.CreateThreads (4)

dim testData as String = TestData

// set up each task and run a thread on it
for taskNum as Integer = 0 to 15
    mTasks.Append = new ProcessingTask (testData, taskNum)
next

// now start each task, which in turn passes its data to the helper's threads
for taskNum as Integer = 0 to mTasks.Ubound
    mTasks(taskNum).Start
next

pollTimer.Mode = Timer.ModeMultiple
```

# Polling Task results

```
if mTasks.Ubound >= 0 then
for i as Integer = 0 to mTasks.Ubound
dim task as ProcessingTask = mTasks(i)
if task.Status = 2 then
// finished - we could add new Tasks to mTasks now
end if
next
end if
```

#### References

- Sample Code:
  - http://files.tempel.org/RB/Threading
- Forum posts about handling pre-emptive threads
  - https://forum.xojo.com/49704
  - https://forum.xojo.com/20313